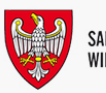

INFORMACJA, al. Niepodległości 34, 61-714 Poznań, hol główny, tel.: 61 626 66 66; fax 61 626 67 44, email: kancelaria@umww.pl

## ELEKTRONICZNA SKRZYNKA PODAWCZA

Urząd Marszałkowski Województwa Wielkopolskiego w Poznaniu udostępnia Elektroniczną Skrzynkę Podawczą poprzez platformę ePUAP, która umożliwia składanie dokumentów z wykorzystaniem tzw. profilu zaufanego. Znajduje się ona na elektronicznej Platformie Usług Administracji Publicznej (ePUAP) pod adresem:<https://epuap.gov.pl>

Bezpośredni adres elektronicznej skrytki podawczej Urzędu Marszałkowskiego Województwa Wielkopolskiego w Poznaniu w ePUAP: **/umarszwlkp/SkrytkaESP**

Link do formularza (URI) – Pismo ogólne do urzędu (aktywne po zalogowaniu w ePUAP): [https://epuap.gov.pl/wps/myportal/strefa-klienta/katalog-spraw/opis-uslugi/pismo-ogolne-do](https://epuap.gov.pl/wps/myportal/strefa-klienta/katalog-spraw/opis-uslugi/pismo-ogolne-do-urzedu/umarszwlkp)[urzedu/umarszwlkp](https://epuap.gov.pl/wps/myportal/strefa-klienta/katalog-spraw/opis-uslugi/pismo-ogolne-do-urzedu/umarszwlkp)

W przypadku gdy z powodów niezależnych od Urzędu Marszałkowskiego Województwa Wielkopolskiego w Poznaniu podany link będzie nieaktywny prosimy o ręczne wyszukanie naszego Urzędu korzystając z "Alfabetycznej listy spraw" – Menu KATALOG SPRAW, następnie wybrać *Inne podziały spraw przejść do sprawa zaczynających się na literę P* odszukać i kliknąć *Pismo ogólne do urzędu*, następnie *Pokaż wszystkie urzędy* lub *instytucje udostępniające tę usługę* i w *Globalnym filtrze* wyszukać *Urząd Marszałkowski Województwa Wielkopolskiego w Poznaniu* i wybrać wylistowaną instytucję.

Aby skorzystać z ww. usługi należy posiadać konto na platformie ePUAP.

Procedura uzyskania konta znajduje się pod adresem: [https://epuap.gov.pl/wps/portal/E2\\_ZakladanieKonta](https://epuap.gov.pl/wps/portal/E2_ZakladanieKonta)

W przypadku problemów z kontem na platformie ePUAP zachęcamy do skorzystania z poniższych instrukcji zawartych na stronie:<https://epuap.gov.pl/wps/portal/strefa-klienta/pomoc>

Zakres e-usług świadczonych przez Urząd Marszałkowski Województwa Wielkopolskiego w Poznaniu wraz z instrukcją został opisany pod poniższym linkiem:

[https://www.umww.pl/e-uslugi-urzedu-marszalkowskiego-wojewodztwa-wielkopolskiego-dostepne-na](https://www.umww.pl/e-uslugi-urzedu-marszalkowskiego-wojewodztwa-wielkopolskiego-dostepne-na-platformie-epuap)[platformie-epuap](https://www.umww.pl/e-uslugi-urzedu-marszalkowskiego-wojewodztwa-wielkopolskiego-dostepne-na-platformie-epuap)

Dokumenty elektroniczne przekazywane przez platformę ePUAP muszą spełniać następujące wymagania:

- dokumenty powinny być podpisane profilem zaufanym ePUAP lub bezpiecznym podpisem elektronicznym weryfikowanym za pomocą ważnego kwalifikowanego certyfikatu (wydanego przez jeden z podmiotów kwalifikowanych świadczących usługi certyfikacyjne) oraz opatrzone zgodnymi z prawdą danymi osobowymi osoby składającej dokument (nie dotyczy udostępniania informacji publicznej na wniosek).
- akceptowane formaty dokumentów dołączanych jako załącznik do formularza ESP to: doc, docx, gif, jpg (jpeg), ods, odt, pdf, png, rtf, svg, tif (tiff), txt, xls, xlsx, xml,
- maksymalny rozmiar dokumentu elektronicznego wraz z załącznikami możliwy do doręczenia za pomocą ESP nie może przekroczyć rozmiaru: 500 MB,

Dokumenty elektroniczne można dostarczyć również na niżej wymienionych nośnikach informatycznych:

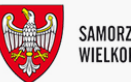

- płyta CD-RW lub DVD-RW,
- pamięć masowa USB

W przypadku doręczenia dokumentów elektronicznych niespełniających powyższych wymogów, nie zostaną podjęte czynności związane z wszczęciem postępowania rozpatrywania sprawy.

Dokumenty zawierające oprogramowanie złośliwe będą automatycznie odrzucane i nie zostaną rozpatrzone.

Zasady sporządzania i przekazywania dokumentów elektronicznych reguluje ROZPORZĄDZENIE PREZESA RADY MINISTRÓW z dnia 14 września 2011 r. w sprawie sporządzania pism w formie dokumentów elektronicznych, doręczania dokumentów elektronicznych oraz udostępniania formularzy, wzorów i kopii dokumentów elektronicznych (Dz.U. 2018 poz. 180 ze zmianami, t.j.)

Korespondencję można również przesyłać za pośrednictwem stron:

- dla obywateli: <https://obywatel.gov.pl/wyslij-pismo-ogolne>
- dla przedsiębiorców: <https://www.biznes.gov.pl/pl>

Aktualne informacje o ePUAP znajdują się pod adresem: <https://obywatel.gov.pl/czym-jest-epuap>

wytworzenie informacji: 2017-06-16 Jolanta Kozubowicz wprowadzenie informacji do podstrony BIP: 2008-07-22 11:15:59 przez Tomasz Orłowski ostatnia zmiana treści: 2023-05-23 07:57:04 przez Tomasz Orłowski

Dziękujemy za odwiedziny i zapraszamy ponownie

[bezpośredni link do strony www](http://www.bip.umww.pl/115400)